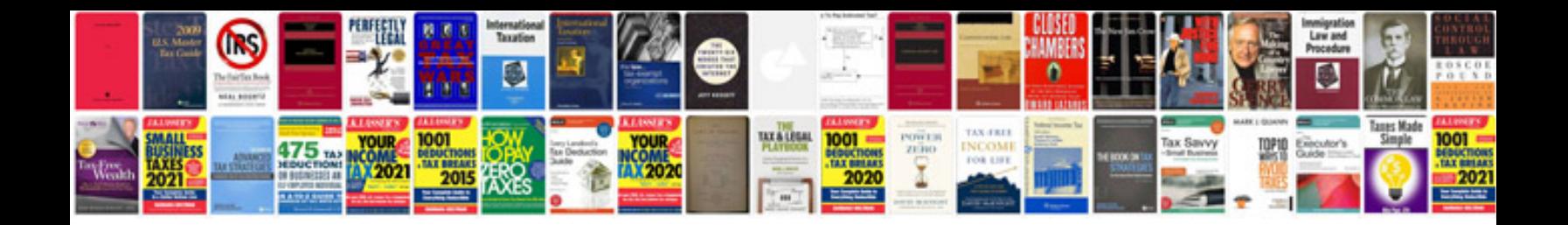

**D link wbr 2310 manual**

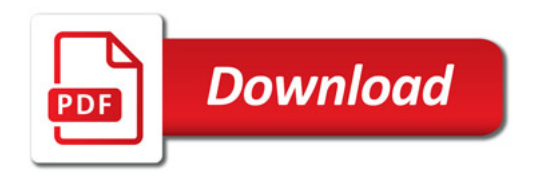

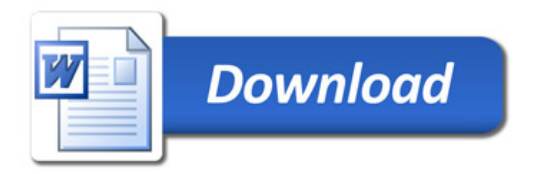